# Package 'cinaR'

May 18, 2022

Type Package

Title A Computational Pipeline for Bulk 'ATAC-Seq' Profiles

Version 0.2.3

Description Differential analyses and Enrichment pipeline for bulk 'ATAC-seq' data analyses. This package combines different packages to have an ultimate package for both data analyses and visualization of 'ATAC-seq' data. Methods are described in 'Karakaslar et al.' (2021) [<doi:10.1101/2021.03.05.434143>](https://doi.org/10.1101/2021.03.05.434143).

License GPL-3

Encoding UTF-8

LazyData true

URL <https://github.com/eonurk/cinaR/>

BugReports <https://github.com/eonurk/cinaR/issues/>

biocViews

**Depends**  $R (= 4.0.0)$ 

Imports ChIPseeker, DESeq2, dplyr, edgeR, fgsea, GenomicRanges, TxDb.Hsapiens.UCSC.hg38.knownGene, TxDb.Hsapiens.UCSC.hg19.knownGene, TxDb.Mmusculus.UCSC.mm10.knownGene, ggplot2, ggrepel, grDevices, limma, utils, pheatmap, preprocessCore, RColorBrewer, sva, writexl

#### RoxygenNote 7.1.2

Suggests knitr, rmarkdown, markdown

VignetteBuilder knitr

NeedsCompilation no

Author Onur Karakaslar [aut, cre], Duygu Ucar [aut] (<<https://orcid.org/0000-0002-9772-3066>>)

Maintainer Onur Karakaslar <eonurkara@gmail.com>

Repository CRAN

Date/Publication 2022-05-18 14:00:09 UTC

## <span id="page-1-0"></span>R topics documented:

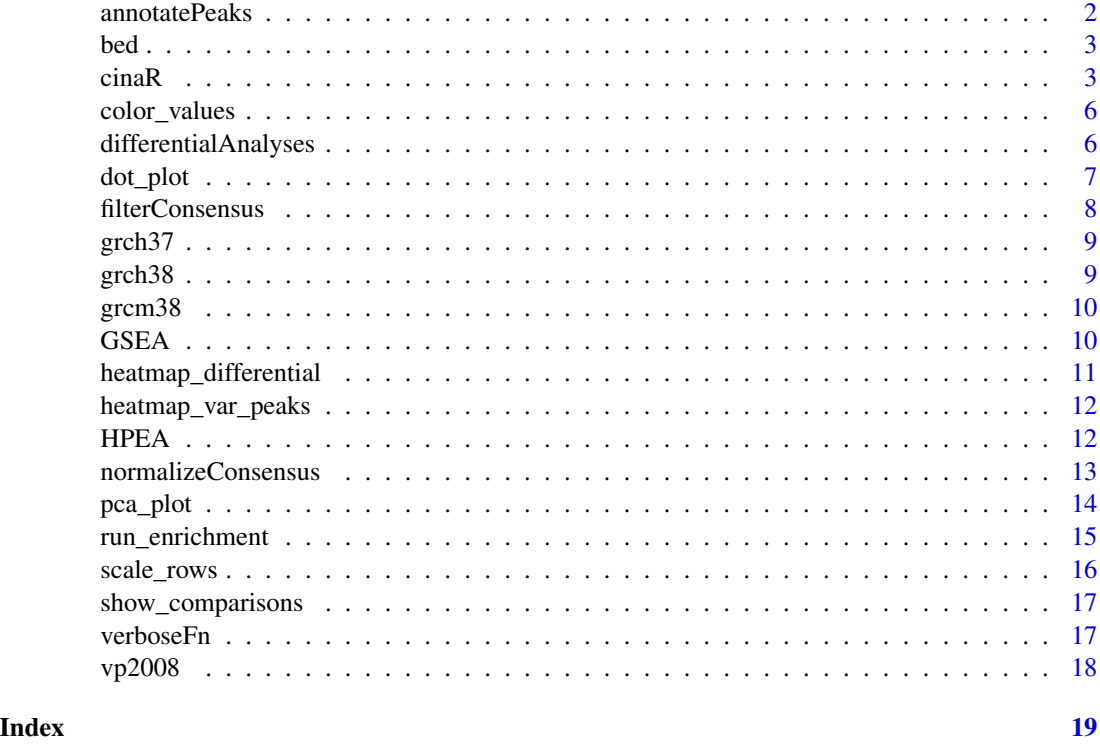

annotatePeaks *annotatePeaks*

#### Description

Runs DA pipeline and makes it ready for enrichment analyses

#### Usage

```
annotatePeaks(cp, reference.genome, show.annotation.pie = FALSE, verbose)
```
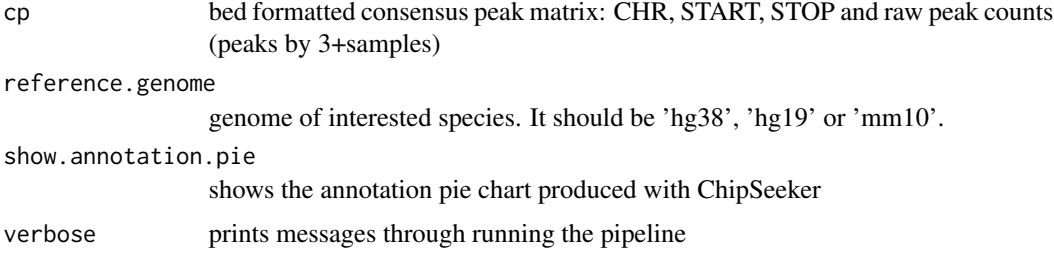

#### <span id="page-2-0"></span>bed 3

#### Value

DApeaks returns DA peaks

#### bed *Example peaks from bone marrow of B6 mice*

#### Description

Example peaks from bone marrow of B6 mice

#### Usage

data(atac\_seq\_consensus\_bm)

#### Format

An object of class data. frame with 1000 rows and 25 columns.

#### Examples

data(atac\_seq\_consensus\_bm)

cinaR *cinaR*

#### Description

Runs differential analyses and enrichment pipelines

#### Usage

```
cinaR(
 matrix,
  contrasts,
  experiment.type = "ATAC-Seq",
 DA.choice = 1,
  DA.fdr.threshold = 0.05,
 DA.lfc.threshold = 0,
  comparison.scheme = "OVO",
  save.DA.peaks = FALSE,
  DA.peaks.path = NULL,
  norm.method = "cpm",
  filter.method = "custom",
  library.threshold = 2,
  cpm.threshold = 1,
  TSS.threshold = 50000,
```

```
show.annotation.pie = FALSE,
  reference.genome = NULL,
 batch.correction = FALSE,
 batch.information = NULL,
  additional.covariates = NULL,
  sv.number = NULL,
  run.enrichment = TRUE,
  enrichment.method = NULL,
  enrichment.FDR.cutoff = 1,
 background.genes.size = 20000,
 geneset = NULL,
 verbose = TRUE
\mathcal{L}
```
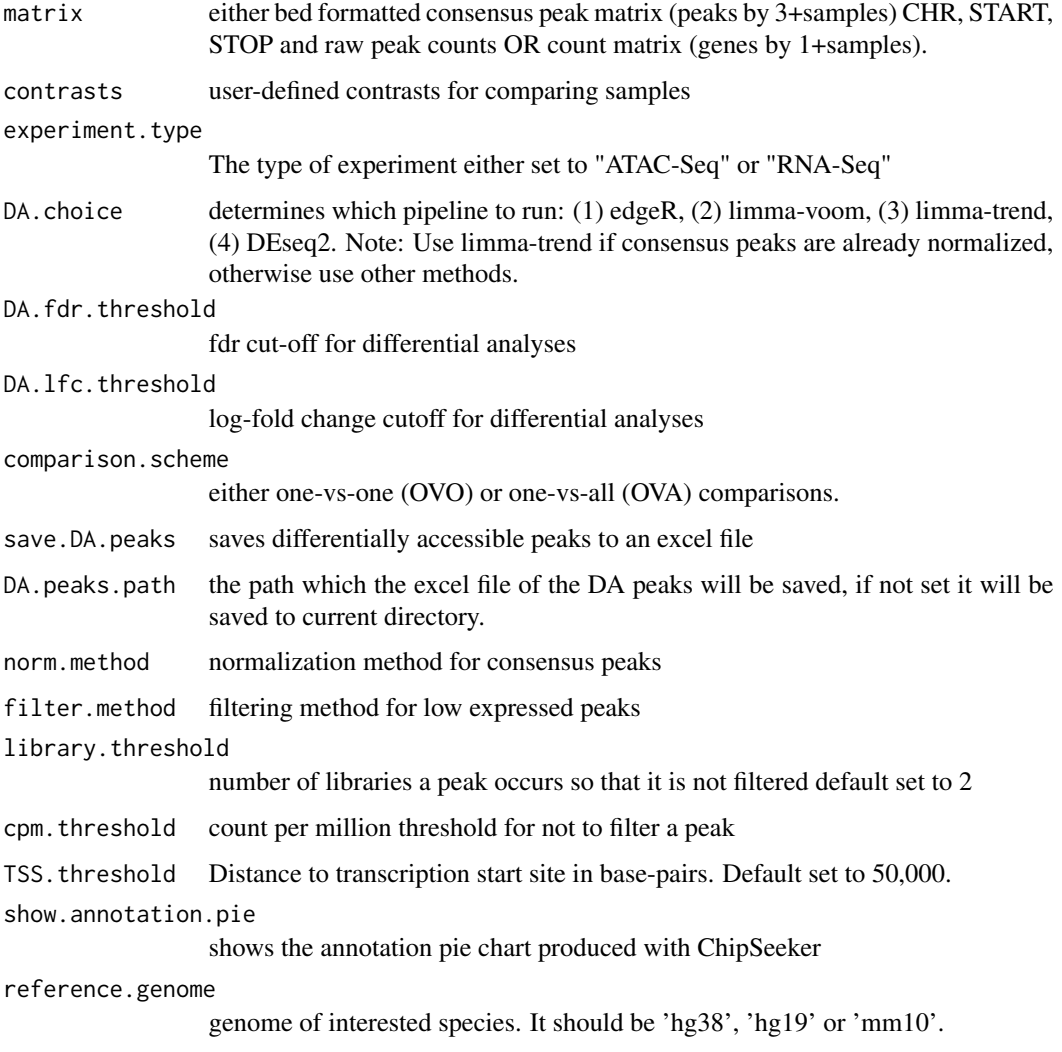

#### $cinaR$  5

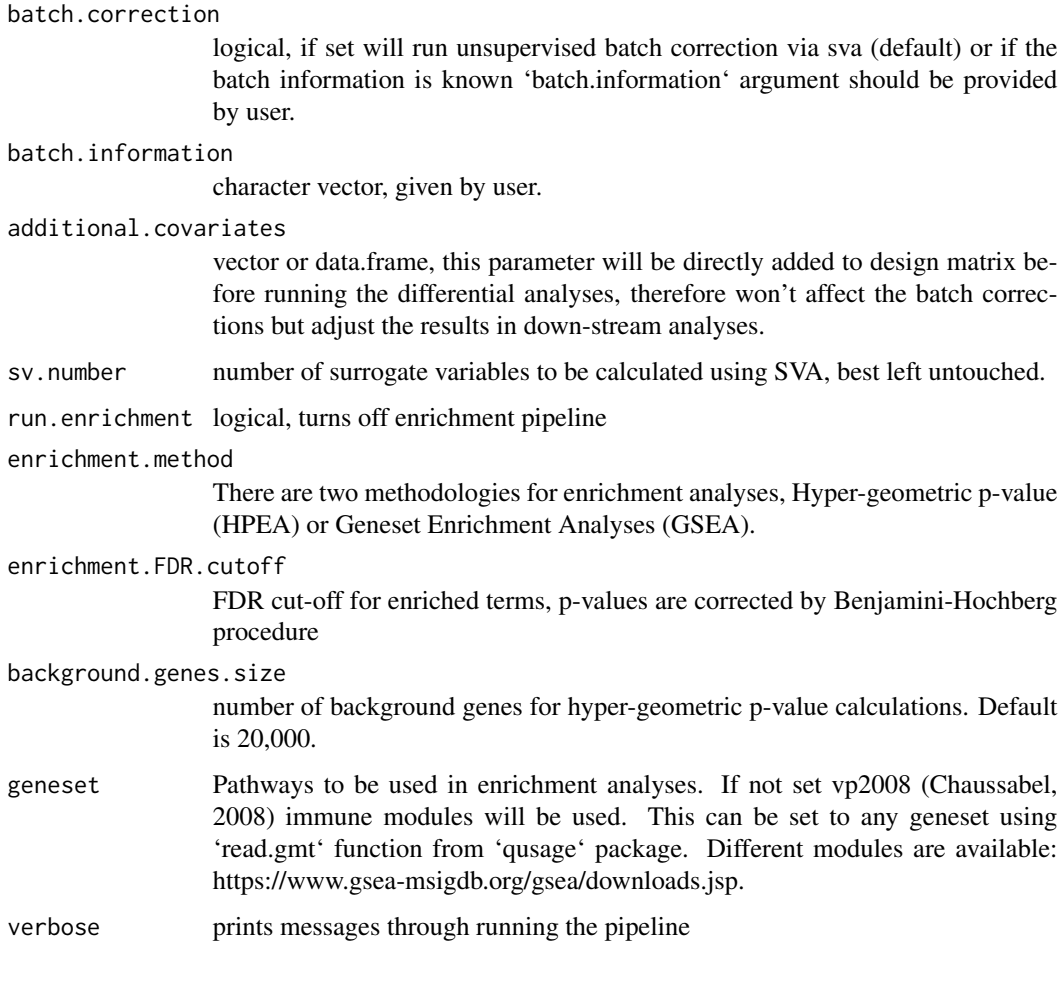

#### Value

returns differentially accessible peaks

### Examples

```
data(atac_seq_consensus_bm) # calls 'bed'
# a vector for comparing the examples
contrasts <- sapply(strsplit(colnames(bed), split = "-", fixed = TRUE),
                   function(x){x[1]})[4:25]
results <- cinaR(bed, contrasts, reference.genome = "mm10")
```
<span id="page-5-0"></span>color\_values *color values*

#### Description

color values

#### Usage

color\_values

#### Format

An object of class character of length 8.

differentialAnalyses *Differential Analyses*

#### Description

Runs differential analyses pipeline of choice on consensus peaks

#### Usage

```
differentialAnalyses(
  final.matrix,
  contrasts,
  experiment.type,
  DA.choice,
 DA.fdr.threshold,
  DA.lfc.threshold,
  comparison.scheme,
  save.DA.peaks,
  DA.peaks.path,
  batch.correction,
  batch.information,
  additional.covariates,
  sv.number,
  verbose
\mathcal{E}
```
#### <span id="page-6-0"></span>dot\_plot 7

#### Arguments

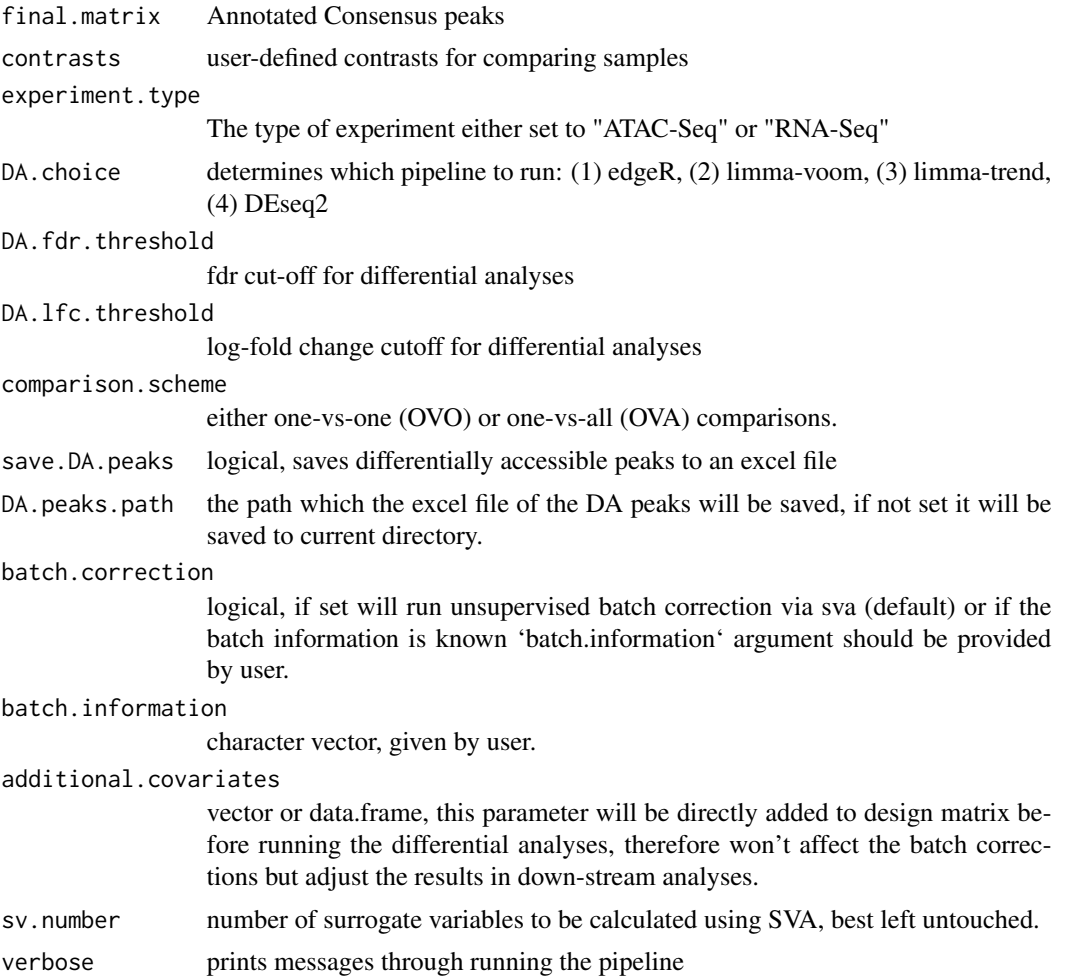

#### Value

returns consensus peaks (batch corrected version if enabled) and DA peaks

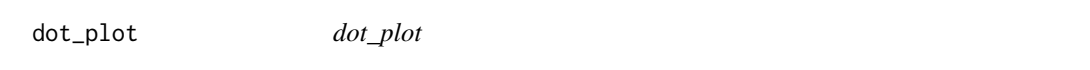

#### Description

Given the results from 'cinaR' it produces dot plots for enrichment analyses.

#### Usage

```
dot_plot(results, fdr.cutoff = 0.1, filter.pathways = FALSE)
```
#### Arguments

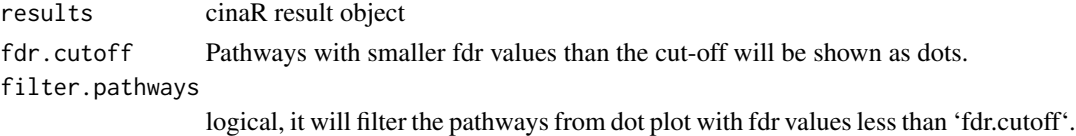

#### Value

ggplot object

#### Examples

```
library(cinaR)
data(atac_seq_consensus_bm) # calls 'bed'
# a vector for comparing the examples
contrasts <- sapply(strsplit(colnames(bed), split = "-", fixed = TRUE),
                    function(x){x[1]})[4:25]
results <- cinaR(bed, contrasts, reference.genome = "mm10")
dot_plot(results)
```
filterConsensus *filterConsensus*

#### Description

Filters lowly expressed peaks from down-stream analyses

#### Usage

```
filterConsensus(
  cp,
  filter.method = "custom",
 library.threshold = 2,
  cpm.threshold = 1
)
```
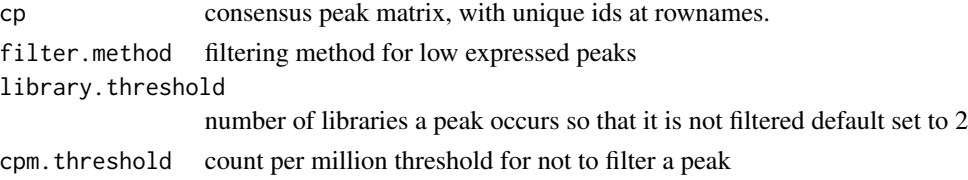

<span id="page-7-0"></span>

#### <span id="page-8-0"></span> $\epsilon$ grch37 99

#### Value

returns differentially accessible peaks

#### Examples

set.seed(123) cp <- matrix(rexp(200, rate=.1), ncol=20)

## using cpm function from `edgeR` package cp.filtered <- filterConsensus(cp)

grch37 *Grch37* Description Grch37 Usage data(grch37) Format

An object of class tbl\_df (inherits from tbl, data.frame) with 66978 rows and 3 columns.

grch38 *Grch38*

#### Description

Grch38

#### Usage

```
data(grch38)
```
#### Format

An object of class tbl\_df (inherits from tbl, data.frame) with 67495 rows and 3 columns.

<span id="page-9-0"></span>grcm38 *Grcm38*

#### Description

Grcm<sub>38</sub>

#### Usage

data(grcm38)

#### Format

An object of class data. frame with 25350 rows and 4 columns.

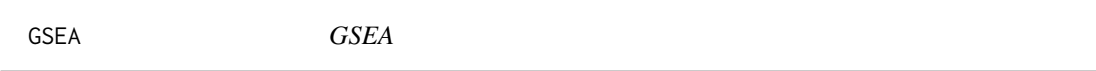

#### Description

Gene set enrichment analyses, runs 'fgsea' package implementation with preset values.

#### Usage

GSEA(genes, geneset)

#### Arguments

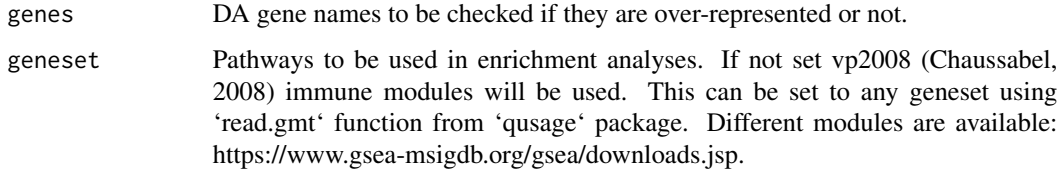

#### Value

data.frame, list of pathways and their enrichment (adjusted) p-values.

#### References

G. Korotkevich, V. Sukhov, A. Sergushichev. Fast gene set enrichment analysis. bioRxiv (2019), doi:10.1101/060012

#### <span id="page-10-0"></span>heatmap\_differential 11

#### Examples

```
library(cinaR)
library(fgsea)
data(examplePathways)
data(exampleRanks)
GSEA(exampleRanks, examplePathways)
```
heatmap\_differential *heatmap\_differential*

#### Description

plot differentially accessible peaks for a given comparison

#### Usage

```
heatmap_differential(results, comparison = NULL, ...)
```
#### Arguments

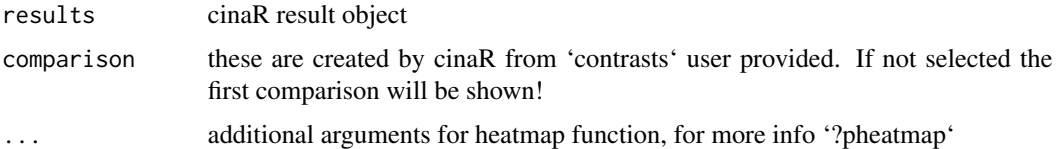

#### Value

ggplot object

#### Examples

```
library(cinaR)
data(atac_seq_consensus_bm) # calls 'bed'
# a vector for comparing the examples
contrasts <- sapply(strsplit(colnames(bed), split = "-", fixed = TRUE),
                    function(x){x[1]})[4:25]
results <- cinaR(bed, contrasts, reference.genome = "mm10")
heatmap_differential(results)
```
<span id="page-11-0"></span>heatmap\_var\_peaks *heatmap\_var\_peaks*

#### Description

plot most variable k peaks (default  $k = 100$ ) among all samples

#### Usage

```
heatmap_var_peaks(results, heatmap.peak.count = 100, ...)
```
#### Arguments

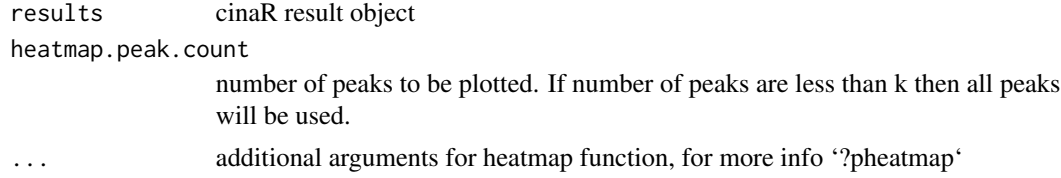

#### Value

ggplot object

#### Examples

```
library(cinaR)
data(atac_seq_consensus_bm) # calls 'bed'
```

```
# creating dummy results
results <- NULL
results[["cp"]] <- bed[,c(4:25)]
```

```
heatmap_var_peaks(results)
```

```
HPEA HPEA
```
#### Description

Hyper-geometric p-value enrichment analyses, looking for over-representation of a set of genes on given pathways.

#### Usage

HPEA(genes, geneset, background.genes.size)

#### <span id="page-12-0"></span>Arguments

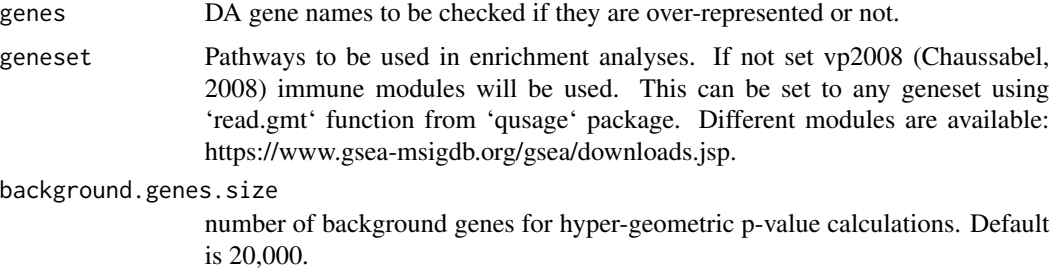

#### Value

data.frame, list of pathways and their enrichment (adjusted) p-values.

#### Examples

```
library(cinaR)
```

```
data("VP2008")
genes.to.test <- vp2008[[1]][1:10]
HPEA(genes.to.test,vp2008, background.genes.size = 20e3)
```
normalizeConsensus *normalizeConsensus*

#### Description

Normalizes consensus peak using different methods

#### Usage

```
normalizeConsensus(cp, norm.method = "cpm", log.option = FALSE)
```
#### Arguments

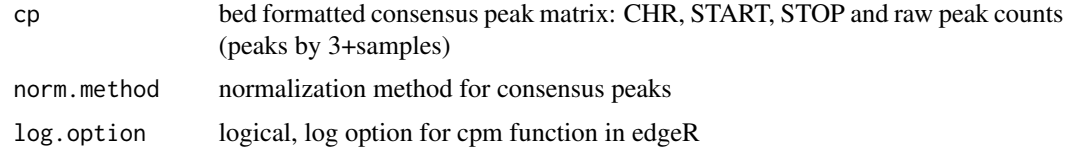

#### Value

Normalized consensus peaks

#### Examples

```
set.seed(123)
cp <- matrix(rexp(200, rate=.1), ncol=20)
## using cpm function from `edgeR` package
cp.normalized <- normalizeConsensus(cp)
## quantile normalization option
cp.normalized <- normalizeConsensus(cp, norm.method = "quantile")
```
pca\_plot *pca\_plot*

#### Description

pca\_plot

#### Usage

```
pca_plot(results, overlaid.info, sample.names = NULL, show.names = TRUE)
```
#### Arguments

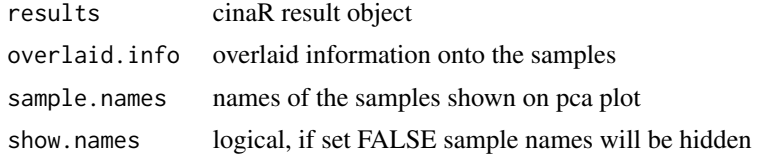

#### Value

ggplot object

#### Examples

```
#' library(cinaR)
data(atac_seq_consensus_bm) # calls 'bed'
```

```
# creating dummy results
results <- NULL
results[["cp"]] <- bed[,c(4:25)]
```

```
# a vector for comparing the examples
contrasts <- sapply(strsplit(colnames(bed), split = "-", fixed = TRUE),
                    function(x){x[1]})[4:25]
```
## overlays the contrasts info onto PCA plots

<span id="page-13-0"></span>

#### <span id="page-14-0"></span>run\_enrichment 15

```
pca_plot(results, contrasts)
## you can overlay other information as well,
## as long as it is the same length with the
## number of samples.
sample.info <- c(rep("Group A", 11), rep("Group B", 11))
pca_plot(results, sample.info, show.names = FALSE)
```
run\_enrichment *run\_enrichment*

#### Description

This function is run, if the enrichment pipeline wants to be called afterwards. Setting reference genome to the same genome which cinaR was run should be given to this function!

#### Usage

```
run_enrichment(
  results,
  geneset = NULL,
 experiment.type = "ATAC-Seq",
  reference.genome = NULL,
  enrichment.method = NULL,
  enrichment.FDR.cutoff = 1,
 background.genes.size = 20000,
  verbose = TRUE
)
```
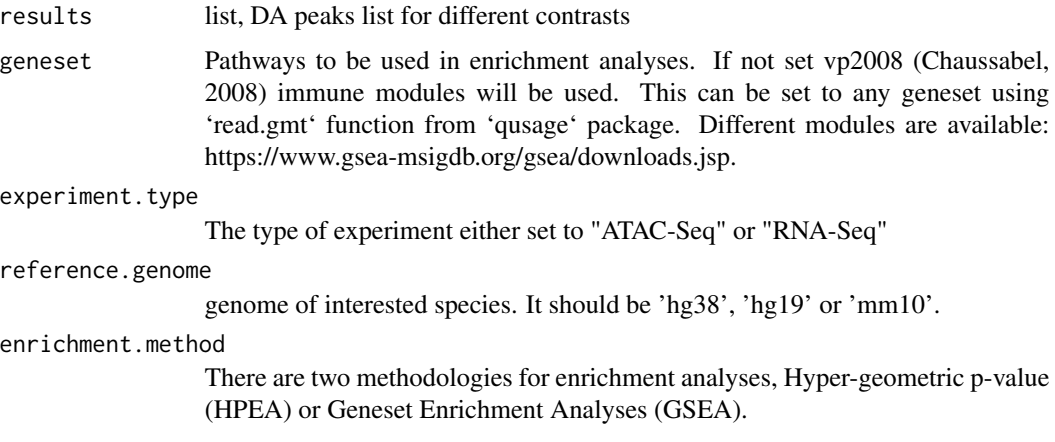

<span id="page-15-0"></span>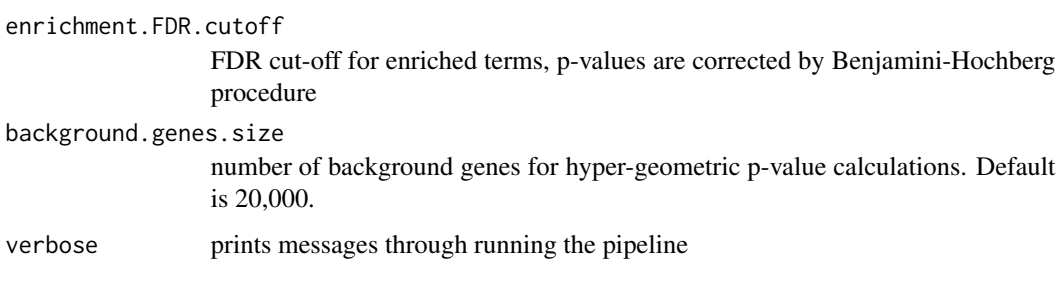

#### Value

list, enrichment analyses results along with corresponding differential analyses outcomes

#### Examples

```
library(cinaR)
data(atac_seq_consensus_bm) # calls 'bed'
# a vector for comparing the examples
```

```
contrasts <- sapply(strsplit(colnames(bed), split = "-", fixed = TRUE),
                   function(x){x[1]})[4:25]
results <- cinaR(bed, contrasts, reference.genome = "mm10", run.enrichment = FALSE)
results_with_enrichment <- run_enrichment(results, reference.genome = "mm10")
```
scale\_rows *scale\_rows*

#### Description

Normalize (z-score) rows of a matrix

#### Usage

```
scale_rows(x)
```
#### Arguments

x a matrix, possibly containing gene by samples

#### Value

Row-normalized matrix

#### <span id="page-16-0"></span>show\_comparisons 17

#### Examples

```
library(cinaR)
data(atac_seq_consensus_bm) # calls 'bed'
bed.row.normalized <- scale_rows(bed[,c(4:25)])
head(bed.row.normalized)
```
show\_comparisons *show\_comparisons*

#### Description

returns the names of the created comparisons

#### Usage

show\_comparisons(results)

#### Arguments

results output of the cinaR

#### Value

comparisons created

verboseFn *verboseFn*

#### Description

returns a printing function to be used with in the script

#### Usage

```
verboseFn(verbose)
```
#### Arguments

verbose boolean, determines whether the output going be printed or not

#### Value

print function

<span id="page-17-0"></span>

### Description

Immune modules

### Usage

data(VP2008)

#### Format

An object of class GMT; see read.gmt from qusage package.

#### References

Chaussabel et al. (2008) Immunity 29:150-164 [\(PubMed\)](https://www.ncbi.nlm.nih.gov/pmc/articles/PMC2727981/)

# <span id="page-18-0"></span>Index

∗ datasets bed, [3](#page-2-0) color\_values, [6](#page-5-0) grch37, [9](#page-8-0) grch38, [9](#page-8-0) grcm38, [10](#page-9-0) vp2008, [18](#page-17-0) annotatePeaks, [2](#page-1-0) bed, [3](#page-2-0) cinaR, [3](#page-2-0) color\_values, [6](#page-5-0) differentialAnalyses, [6](#page-5-0) dot\_plot, [7](#page-6-0) filterConsensus, [8](#page-7-0) grch37, [9](#page-8-0) grch38, [9](#page-8-0) grcm38, [10](#page-9-0) GSEA, [10](#page-9-0) heatmap\_differential, [11](#page-10-0) heatmap\_var\_peaks, [12](#page-11-0) HPEA, [12](#page-11-0) normalizeConsensus, [13](#page-12-0) pca\_plot, [14](#page-13-0) run\_enrichment, [15](#page-14-0) scale\_rows, [16](#page-15-0) show\_comparisons, [17](#page-16-0) verboseFn, [17](#page-16-0)

vp2008, [18](#page-17-0)